#### Simen Heggestøyl – simenheg@ifi.uio.no Sigmund Hansen – sigmunha@student.uio.no

19. mai 2011

K ロ ▶ K 레 ▶ K 레 ▶ K 레 ≯ K 게 회 및 → 게 이익()

Følgende vil vi ha i en initialiseringsfunksjon:

 $\overline{\phantom{a}}$  $g[C]$  l C lear Color  $(0.0, 0.0, 0.0, 0.0)$ ; glShadeModel(GL FLAT); glMatrixMode (GL PROJECTION);  $g$   $\lfloor$   $\lfloor$   $\lfloor$   $\lfloor$   $\rfloor$   $\lfloor$   $\lfloor$   $g|Ortho (0.0, 1.0, 0.0, 1.0, -1.0, 1.0);$ 

**KORK ER KERK ER KORA** 

glMatrixMode (GL MODELVIEW);  $g$  | Load | dentity  $()$  ;  $\overline{\phantom{a}}$   $\overline{\phantom{a}}$   $\overline{\$ 

La oss tegne en rød trekant:

```
\overline{\phantom{a}}g I C lear (GL COLOR BUFFER BIT);
glColor3f(1.0, 0.0, 0.0);g | B e g in (GL POLYGON) ;
g|V ertex 2f(0.2, 0.2);
g|Vertex2f(0.8, 0.2);g|Vertex2f(0.2, 0.8);g|End () ;
g | F | u s h ();
```
 $\begin{pmatrix} 1 & 1 & 1 \\ 1 & 1 & 1 \\ 1 & 1 & 1 \end{pmatrix}$ 

KOD KAP KID KID DI ARA

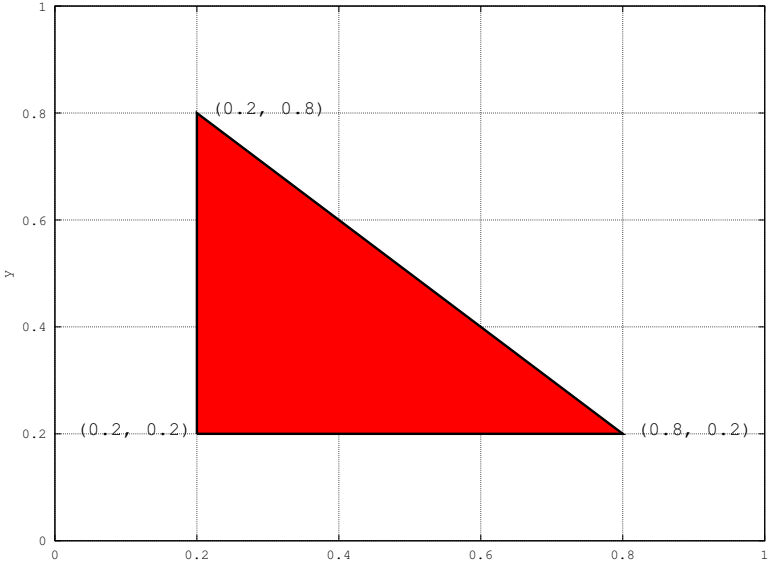

x

メロメ メ都 メメ きょうくぼん È  $299$ 

#### Oppgave

Skriv et OpenGL-program som:

- 1. Tegner en trekant på midten av skjermen.
- 2. Roterer trekanten over tid.
- 3. Angir forskjellige farger i hvert hjørne, og får den til å se pen ut ved bruke lineærinterpolasjon.

KOD KAP KID KID DI ARA

Hint: glShadeModel(GL SMOOTH)

Noen nyttefunksjoner:

- $\blacktriangleright$  glPushMatrix ()
- $\blacktriangleright$  glPopMatrix ()
- $\blacktriangleright$  glScale[f,d]  $(x, y, z)$
- $\blacktriangleright$  glTranslate[f,d] (x, y, z)
- $\blacktriangleright$  glRotate[f,d] (vinkel, x, y, z)

Scale, Translate og Rotate finnes i to varianter, som enten tar float- eller double-argumenter.

**KORK EX KEY ABY ORA**